# HomeGuard"TMB

### **Termite Moisture Barrier**

### ACTIVE CONSTITUENT: 1 g/kg BIFENTHRIN

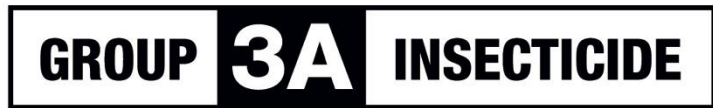

For the protection of structures from concealed termite entry\*.

**RESTRICTED CHEMICAL PRODUCT - ONLY TO BE SUPPLIED TO OR USED BY AN AUTHORISED PERSON** 

**CONTENTS: 4 x 50Metres (White)** 

**HomeGuard Termite Moisture Barrier: DIRECTIONS FOR USE (All states except Tas) Restraints:** 

**DO NOT** use for remedial treatment of pre-existing termite damage

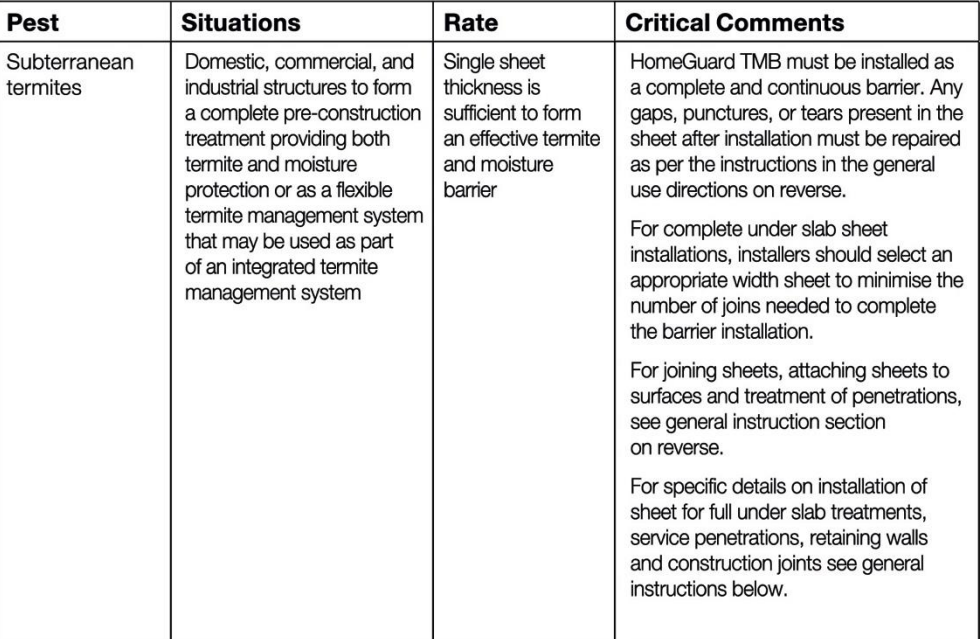

**® – FMC** and HomeGuard are Registered Trademarks of FMC Corporation, Philadelphia, USA APVMA Approval No. 60989/63433

NOT TO BE USED FOR ANY PURPOSE, OR IN ANY MANNER, CONTRARY TO THIS LABEL UNLESS **AUTHORISED UNDER APPROPRIATE LEGISLATION.** 

**BATCH No. XXXXX** 

«Roll Number» **ROLL No.** 

FMC Australasia Pty Ltd Level 2, Building B, 12 Julius Ave<br>North Ryde, NSW 2113 Contact Number: 1800 066 335

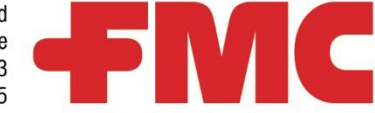

## **General Instructions** HomeGuard TMB

# NSECTICIDE RESISTANCE WARNING

**INSECTICIDE GROUP 3A**  For insecticle resistance management HomeGuard TMB is a Group 3A insecticle. Some<br>naturally occurring insect biotypes resistant to HomeGuard TMB and other Group 3A<br>insecticles may exist through normal genetic variability i For further HorneGuard TMB may be subject to specific resistance management strategies. For furt<br>information contact your local supplier or FMC Australasia Ply Ltd representative or local agricultural department agronomist.

# Product information

HomeGuard TMB is a professional termite management system for new structures and<br>extensions to existing structures. The purpose of HomeGuard TMB is to deter<br>concealed entry by subterranean termites from the soil into a str

HorneGuard TMB contains an active ingredient that is dispersed fully throughout the<br>plastic sheeting. This means that there is no top or bottom to the sheet it may be<br>installed equally effectively no matter which side is u

HorneGuard TMB may be installed as a complete underslab treatment providing both<br>termite and moisture protection or as a flexible termite management system that can be<br>used as part of an integrated termite management syste

Critical Application Details<br>The installation of HomeGuard TMB must be in accordance with Australian Standard AS3660.1 recommendations.

## Pre-Installation

Piror to installing HomeGuard TMB, it is recommended that a site inspection is<br>performed and the following precautions are carried out. Elimination of any active nest<br>of economically important wood feeding species of subte

## **Joining Sheets**

In aimost all use situations HorneGuard TMB sheeting is held in place by construction<br>materials as the structure is built. For instance under-slab installations are held in place<br>by the slab itself exhibiting downward pres

HomeGuard TMB sheeting can be joined using heat sealing, an appropriate adhesive,<br>or bonding agent. Appropriate adhesives are those designed by the manufacturer to<br>provide a construction grade impervious bond between the t

**Repairing Tears or Gaps**<br>If the plastic sheeting is ripped or torn it must be repaired by applying a single sheet<br>piece of sufficient size to fully cover the gap or tear plus a minimum overlap of 200mm.<br>The repair sheet i

# Complete under-slab treatment

HorneQuard TMB provides both termite and moisture protection when installed as a<br>complete under-slab treatment. Install the sheet on top of the bedding sand prior to<br>laying steel reinforcing mesh. Ensure there is enough ov

# Service Penetrations

**Vertical penetrations**<br> **We tical penetrations**<br>
When installing HomeGuard TMB as a whole of slab application service penetrations<br>
must be protected. To construct a HorneGuard penetration collar each penetration<br>
crequi

# **Multiple Penetrations**<br>Clusters of penetrations in cl

Clusters of penetrations in close proximity are termed multiple penetrations or cluster<br>penetrations. Treat each penetration separately ensuring a minimum of 100mm<br>HomeGuard TMB sheet extends from each penetration and the

## **Retaining Walls**

HorneGuard TMB can be used as a termite barrier when installed against a retaining<br>wall. HorneGuard TMB does not negate the necessity for installation of convertional<br>water proofing materias. HorneGuard TMB must be install

## **Construction Joints**

Install a minimum of 300mm wide strip of HomeGuard TMB immediately under the<br>construction joint by adhering it to the moisture membrane. If HomeGuard TMB is being<br>used in a continuous manner as the moisture membrane there

Fix one edge of the HomeGuard TMB sheet to the existing vertical slab edge surface<br>using an appropriate adhesive or bonding agent designed by the manufacturer to<br>provide a construction grade bond between the sheet and the For existing concrete to new concrete joints - incl additions, paths, etc

# For existing masonry to new concrete joints - incl additions, paths, etc

Using an appropriate filler, fill mortar joints and uneven surfaces for a vertical distance of<br>at least 25mm and within 20mm of the upper edge of the new concrete. Fix one edge<br>of the HomeGuard TMB sheet to the existing ve

**Service Requirements**<br>HomeGuard TMB contains an insecticide, which will both kill and repel termites that<br>come into contact with it. The objective of HomeGuard TMB is to <u>prevent concealed</u><br>access from subterranean termit

"Australian trials to date indicate that a correctly installed HorneGuard barrier will<br>prevent concealed termite entry by subterranean termites for at least two years.<br>Regular competent inspection is recommended as part of

Subterranean termites are on occasions capable of bridging termite barriers and<br>therefore regular inspections, as detailed in the Australian Standard AS 4349.3, will<br>significantly increase the probability of detection of t

# **Storage and Disposal**

Store in dosed original packaging, in a cool, well ventilated area away from children,<br>animals, food and feedstuffs. DO NOT store for prolonged periods in direct sunlight.<br>DO NOT allow product to enter sewers, drains, cree

# Protection of Wildlife, Fish, Crustacean and the Environment

Do not contaminate dams, rivers, streams, waterways or drains with product or the<br>used container. DO NOT use as a fishpond liner.

# Protection of Pets and Livestock

Before applying, remove animals and pets from the areas to be treated.

### FIRST AID

f poisoning occurs, contact a doctor or Poisons Information Centre. Phone Australia<br>13 11 26.

# Safety Data Sheet

is listed in the Safety Data Sheet available from the supplier or at FMCaustralasia.com.au **Additional information** 

## **WARRANTY**

FMC makes no warranty expressed or implied, concerning the use of this product other<br>than that indicated on the label. Except as so warranted the product is sold as is. Buyer<br>and user assume all risk of use and/or handling

# ® FMC and HomeGuard® are Registered Trademarks of FMC Corporation,

Philadelphia, USA

APVMA Approval No. 60989/63433